#### **Warranties and Liabilities**

Rugged Portable Computers (RPC) LLC warrants that the Product, in the course of its normal use, will conform to RPC's specifications and be free from defects in material and workmanship for a period of twelve (12) months from the date of the original sale. Such warranty commences on the purchase date appearing on the invoice. The original end user is entitled to customer support through telecommunication during normal business hours and email support to be responded to as support staff are available. Such support shall be limited to hardware operations and the software required operating such hardware. Upon written request, and subject to the availability of RPC personnel, additional support may be provided by RPC in its sole discretion on a time and materials basis.

**Limited Warranty for Software**. RPC warrants to the original end user only that the Software as delivered at the time of purchase will perform in RPC's hardware, and that the original diskettes or compact disks are free from defects in material and workmanship under normal use, for a period of thirty (30) days from the date of original sale, provided the Software is used with a RPC unit. RPC makes no warranty that the Software will work in combination with any hardware or software products provided by third parties, that the operation of the Software will be uninterrupted or error-free, or that all defects in the Software will be corrected. This limited warranty is void if failure of the Software has resulted from accident, abuse, or misapplication. RPC's entire liability, and your sole and exclusive remedy shall be, at RPC's option, either to (a) correct or help you work around or avoid a reproducible Error or (b) replace defective diskettes or compact disks. Any replacement Software will be warranted for the remainder of the original Limited Software Warranty Period.

**Limited Warranty for the Product**. RPC warrants to the original end user only that all Products sold by RPC will be free from defects in material and workmanship and conform substantially to the applicable standards set forth in the Documentation, under normal use, for a period of 365 days from the date of original sale. This limited warranty is void if failure of the Product has resulted from accident, abuse, or misapplication. If RPC confirms a Product is defective after you have obtained a Return Materials Allowance Number for such Product and, at your expense, have returned the Product to RPC for inspection, RPC will, at its election, repair or replace such Product at no charge to you.

The Replacement Product may be either new or remanufactured. In the event that the Product returned is not defective, you will be responsible for freight costs for return shipment to you. The foregoing warranty shall not apply to Product that has been (a) damaged by accident, Acts of God, shipment, improper installation, abnormal physical or electrical stress, misuse or misapplication, as determined by RPC in its sole reasonable discretion, or (b) modified without RPC's express written acceptance of such modification for warranty purposes. RPC reserves the right to charge additional fees for repairs or replacements performed outside the Warranty Period. Any replaced or repaired components, subassemblies or units as well as spare parts are warranted for thirty (30) days or the remainder of the original warranty period, whichever is longer. RPC shall not be responsible for any software, firmware, information or memory data of yours contained in, stored on, or integrated with any Products returned to RPC pursuant to any warranty under this Agreement.

**Disclaimer of Warranties**. EXCEPT AS SPECIFICALLY PROVIDED ABOVE, NEITHER RPC NOR ITS LICENSORS OR SUPPLIERS PROVIDES ANY WARRANTY OF ANY KIND FOR THE SOFTWARE OR THE PRODUCT, WHETHER EXPRESS, IMPLIED, STATUTORY OR OTHERWISE, INCLUDING BUT NOT LIMITED TO WARRANTIES OF MERCHANTABILITY, FITNESS FOR A PARTICULAR PURPOSE, AND NON-INFRINGEMENT OF THIRD PARTY RIGHTS. EXCEPT AS SET FORTH IN THIS AGREEMENT, THE ENTIRE RISK AS TO THE QUALITY AND PERFORMANCE OF THE SOFTWARE AND THE PRODUCT IS WITH YOU. If a disclaimer of implied warranties is not permitted by law, the duration of any such implied warranty is limited to ninety (90) days from the date of purchase by the original end user. Some jurisdictions do not allow the exclusion of implied warranties or limitations on how long an implied warranty may last, so such limitations or exclusions may not apply to you. This limited warranty gives you specific legal rights, and you may also have other rights which vary from jurisdiction to jurisdiction.

**Liability Exclusions and Limitations**. IN NO EVENT SHALL RPC OR ITS LICENSORS OR SUPPLIERS BE LIABLE FOR ANY INDIRECT, SPECIAL, INCIDENTAL, EXEMPLARY OR CONSEQUENTIAL DAMAGES OF ANY KIND (INCLUDING LOST PROFITS, LOSS OF USE OR INTERRUPTION OF BUSINESS), OR FOR LEGAL FEES, ARISING OUT OF THE USE OF THE SOFTWARE OR THE PRODUCT, REGARDLESS OF THE FORM OF ACTION, WHETHER IN CONTRACT, TORT (INCLUDING NEGLIGENCE), STRICT PRODUCT LIABILITY OR OTHERWISE, EVEN IF RPC OR ITS LICENSORS OR SUPPLIERS HAVE BEEN ADVISED OF THE POSSIBILITY OF SUCH DAMAGES. IN NO EVENT WILL COMPANY'S AGGREGATE LIABILITY HEREUNDER EXCEED THE PURCHASE PRICE PAID BY YOU. This limitation shall apply notwithstanding any failure or inability to provide the limited remedies set forth above. Some jurisdictions do not allow the exclusion or limitation of incidental or consequential damages, so the above limitation(s) or exclusion(s) may not apply to you.

**Proprietary Rights-Contracts with Certain U.S. Government Agencies.** If the Software is acquired under the terms of a Department of Defense or civilian agency contract, the Software is "commercial item" as that term is defined at 48 C.F.R. 2.101 (Oct. 1995), consisting of "commercial computer software" and "commercial computer software documentation" as such terms are used in 48 C.F.R. 12.212 of the Federal Acquisition Regulations and its successors and 48 C.F.R. 227.7202-1 through 227.7202-4 (June 1995) of the DoD FAR Supplement and its successors. All U.S. Government end users acquire the Software with only those rights set forth in this Agreement.

**Export Restrictions.** You acknowledge that the laws and regulations of the United States restrict the export and re-export of certain commodities and technical data of United States origin, including the Product and the Software, in any medium. You agree that you will not knowingly, without prior authorization if required, export or re-export the Software or the Product in any medium without the appropriate United States and foreign government licenses.

**Severability.** You acknowledge and agree that each provision of this Agreement that provides for a disclaimer of warranties or an exclusion or limitation of damages represents an express allocation of risk, and is part of the consideration of this Agreement. Invalidity of any provision of this Agreement shall not affect the validity of the remaining provisions of this Agreement.

**General.** This Agreement is the entire agreement between you and RPC relative to the Product and the Software, and supersedes all prior written statements, proposals or agreements relative to its subject matter. It may be modified only by a writing executed by an authorized representative of RPC. No RPC reseller or sales representative is authorized to make any modifications, extensions or additions to this Agreement. This Agreement is governed by the laws of the State of Alabama without application of the principles of conflicts or choice of laws. The application of the United Nations Convention on Contracts for the International Sale of Goods to this Agreement is expressly excluded.

## **Copyright**

The materials in this document are the copyrighted works of Rugged Portable Computers (RPC) LLC, copyright © 2014. All rights reserved. Email **support@maxvision.com** for permission to duplicate and otherwise re-use.

#### **Trademarks**

MaxVision and MaxPac are registered trademarks, and Rugged Portable Computers (RPC), MaxCube, MaxPro, and TeraPac are trademarks, of Rugged Portable Computers LLC. Microsoft and Windows are registered trademarks of Microsoft Corporation. Intel and Pentium are registered trademarks and Xeon is a registered trademark of Intel Corporation. Other trademarks and registered trademarks are the property of their respective owners.

#### **Regulatory Approvals**

EN60950, EN55024, EN55022, FCC, Part 15, EN61000-3-2 & EN61000-3-3.

#### **Warnings**

Changes or modifications to this device that are not approved by the party responsible for compliance could void the user's authority to operate the equipment.

To reduce the risk of electrical shock, do not attempt to open the device unless instructed to do so. Do not use any tool for purposes other than instructed.

A Lithium Ion battery is included with the system motherboard. This battery is used for the Real Time Clock (RTC) circuit. The expected lifetime of the battery is approximately 5 years. There is a danger of explosion if this battery is incorrectly replaced. Replace only with the same or equivalent type recommended by the motherboard manufacturer. Dispose of used batteries according to the manufacturer's instructions.

# **Contents**

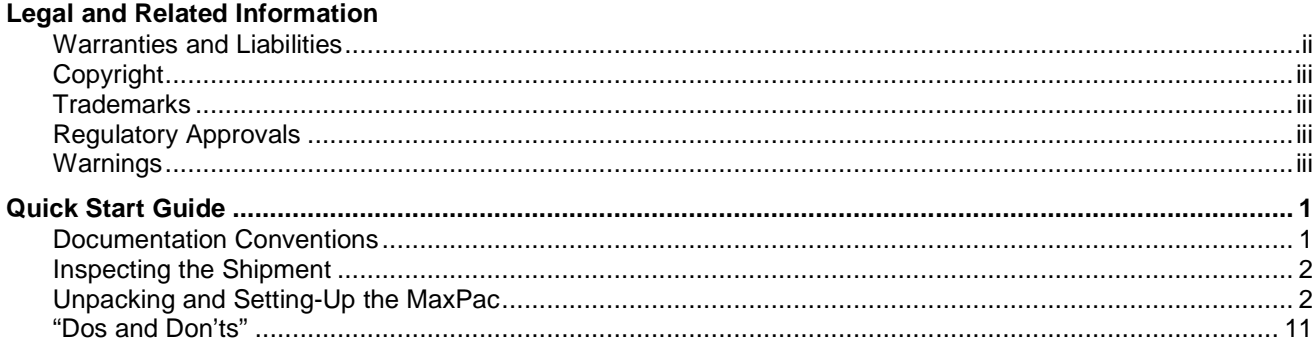

## **Quick Start Guide**

## **Documentation Conventions**

## **Icons**

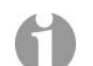

 $\Box$  The information icon is used to annotate important information.

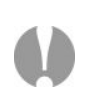

 $\Box$  The exclamation icon is used to annotate cautionary information.

## **Fonts**

- Italics font is used for emphasis, book titles, commands, and path and file names.
- **Bold** may be used to emphasize text, highlight menu items, and denote the titles of dialog boxes.
- □ **Menu > Command** identifies the path used to select a menu command.
- Courier font is used for program listings and for any text messages that the software displays on the screen.
- **Note:** describes important information, warnings, or unique commands.
- □ "Select" means click the left mouse button on the indicated item.
- "Click-left" (or just "click") means click the left mouse button on the indicated item.
- "Click-middle" means click the middle mouse button on the indicated item.
- □ "Click-right" means click the right mouse button on the indicated item.
- "Double-click" means click twice consecutively with the left mouse button.
- "Drag-left" (or just "drag") means press and hold the left mouse button on the indicated item, then move the cursor (pointer) to the destination and release the button.
- "Shift-click-left" means press and hold the <Shift> key then click the left mouse button on the indicated item.
- "Ctrl-click-left" means press and hold the <Ctrl> key then click the left mouse button on the indicated item.

## **Inspecting the Shipment**

MaxPac systems are packaged to withstand the roughest of treatment during shipping. Any boxes, foam core padding, and anti-static bags should be stored safely away in case you need to ship the system for any reason in the future. Inspect the containers the system arrived in. If there is any unusual damage to the containers, make note of the damage on the delivery form and contact Portable Rugged Computers support.

## **Unpacking and Setting-Up the MaxPac**

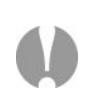

**Note:** MaxPac systems are always shipped in an associated Pelican-type transport case. The case/MaxPac combination weighs 90 lbs or less. This is a "two-person lift," so you need to obtain assistance in unpacking and moving the system.

1) Place the transport case containing the MaxPac system on the floor in close proximity to the desired setup location. Disengage the clasps as illustrated in Figure 1.

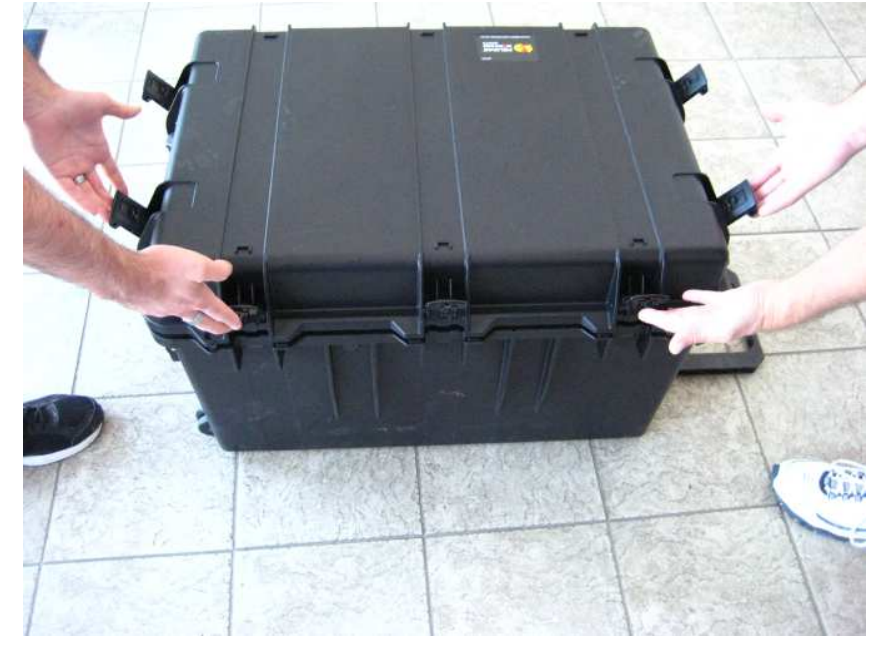

**Figure 1** 

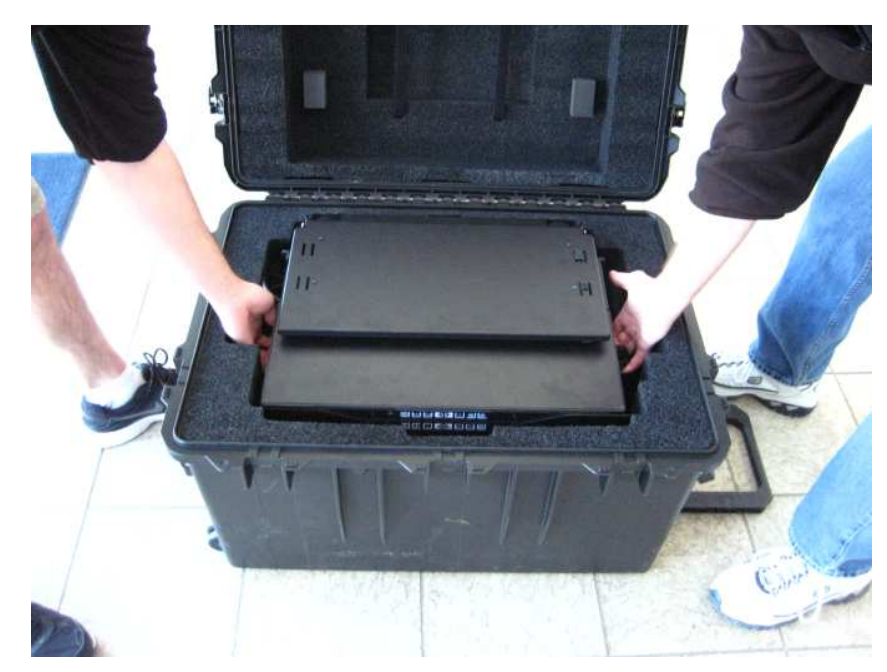

2) Lift the MaxPac system out of the transport case, close the case, and place the system on top of the case as illustrated in Figures 2 through 5.

**Figure 2** 

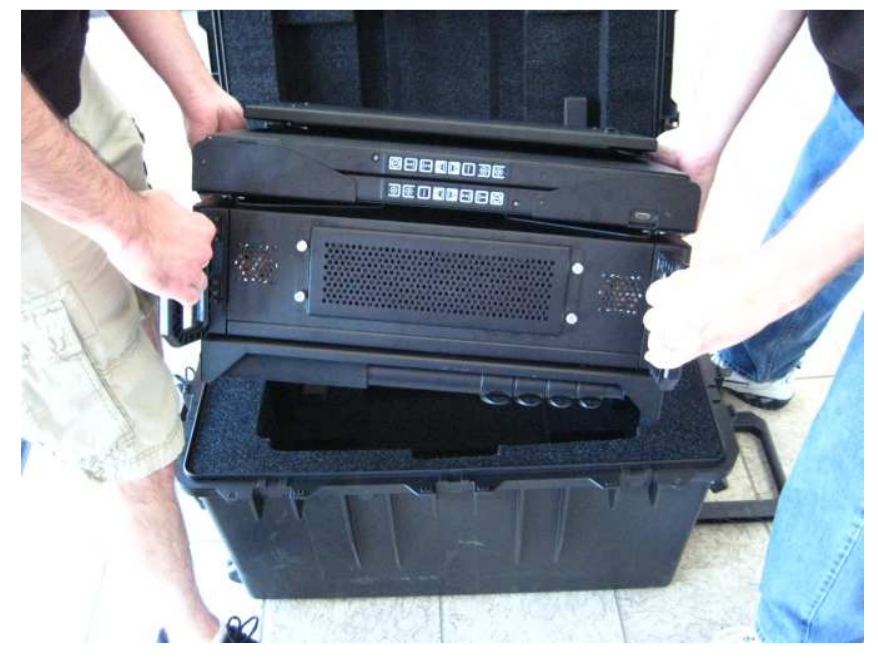

**Figure 3** 

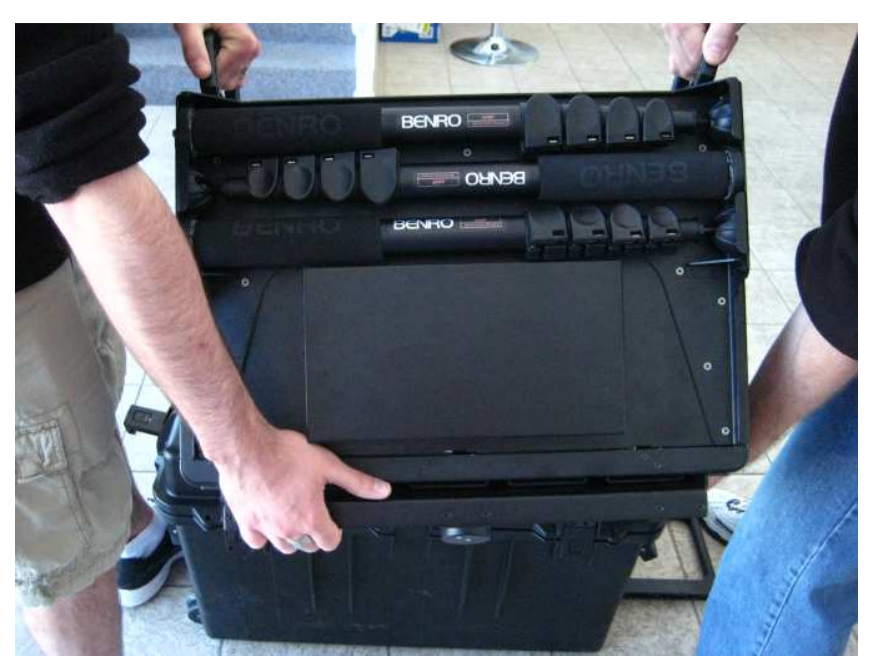

**Figure 4** 

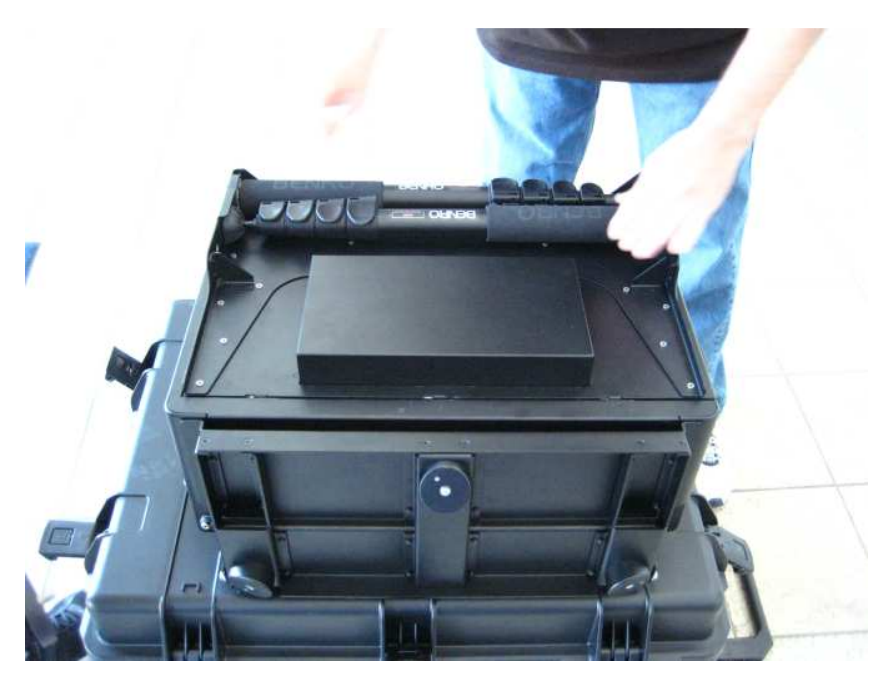

**Figure 5** 

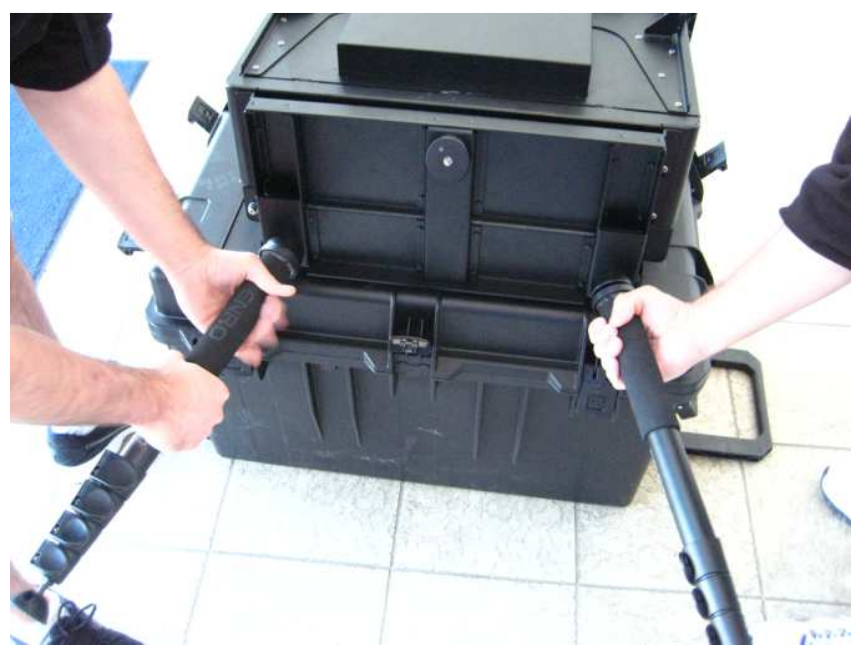

3) Observe the location of the three tripod legs as illustrated in Figure 4. Remove the legs as illustrated in Figure 5. Attach the legs to the MaxPac system as illustrated in Figures 6 and 7.

**Figure 6** 

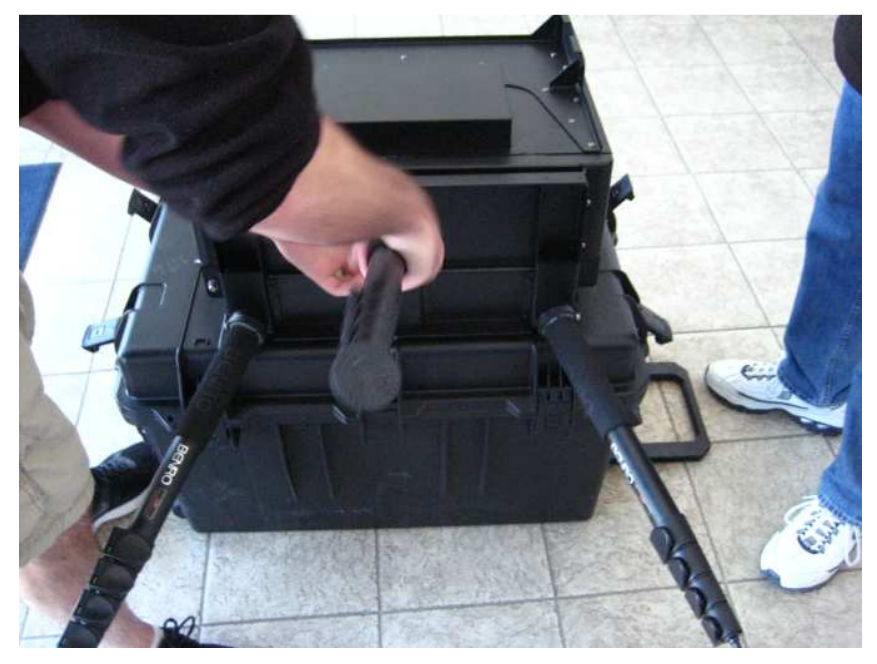

**Figure 7** 

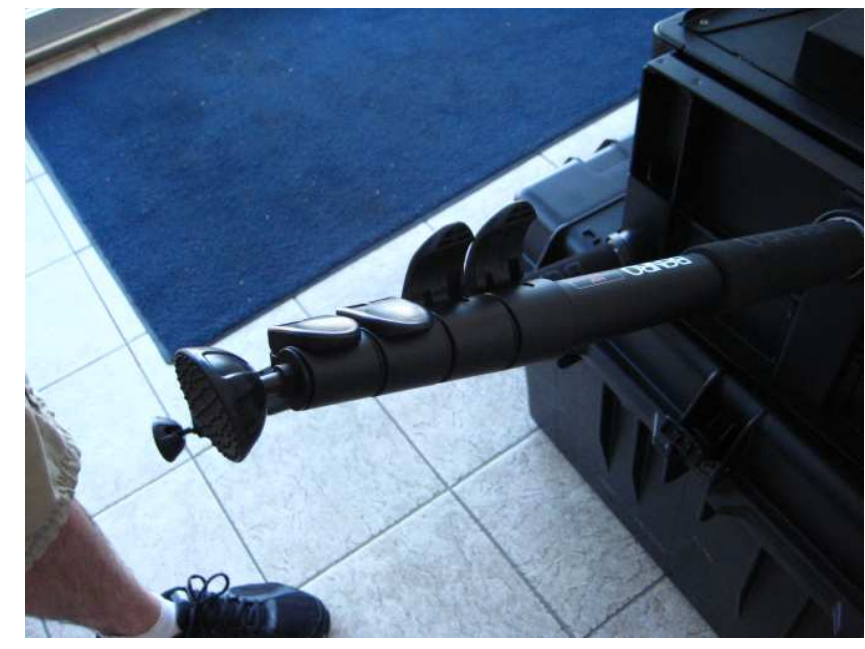

4) Each leg comprises four expandable segments. If you do not require extreme height (this is usually the case), it is recommended to use only the top two segments. In this case, unlock the top two latches on one of the legs as illustrated in Figure 8.

**Figure 8** 

5) Extend the leg to the maximum extent afforded by these two segments as illustrated in Figure 9.

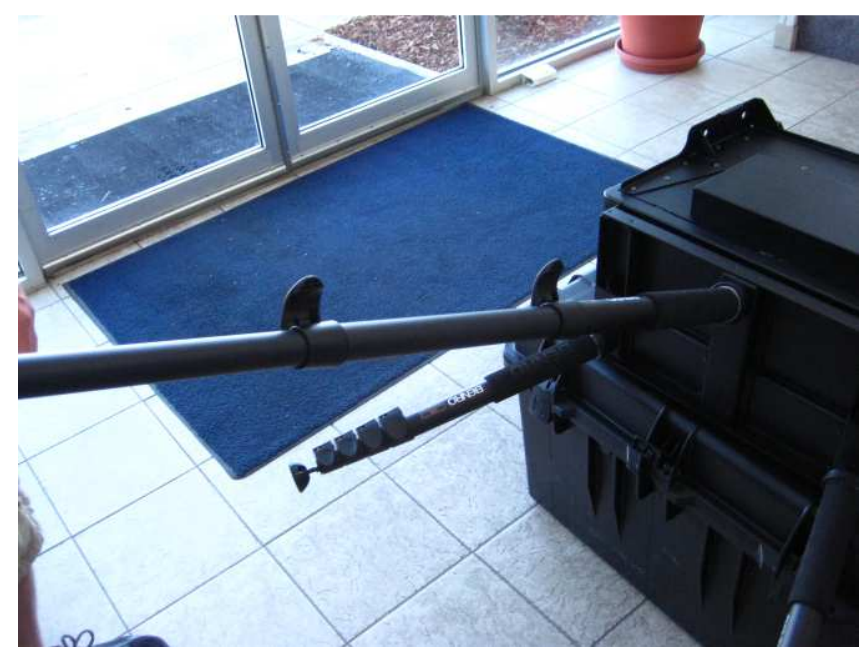

**Figure 9** 

6) Repeat steps #4 and #5 for the remaining legs.

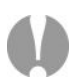

**Note:** It is extremely important to make sure that you fully close/engage all of the latches on the legs before proceeding further.

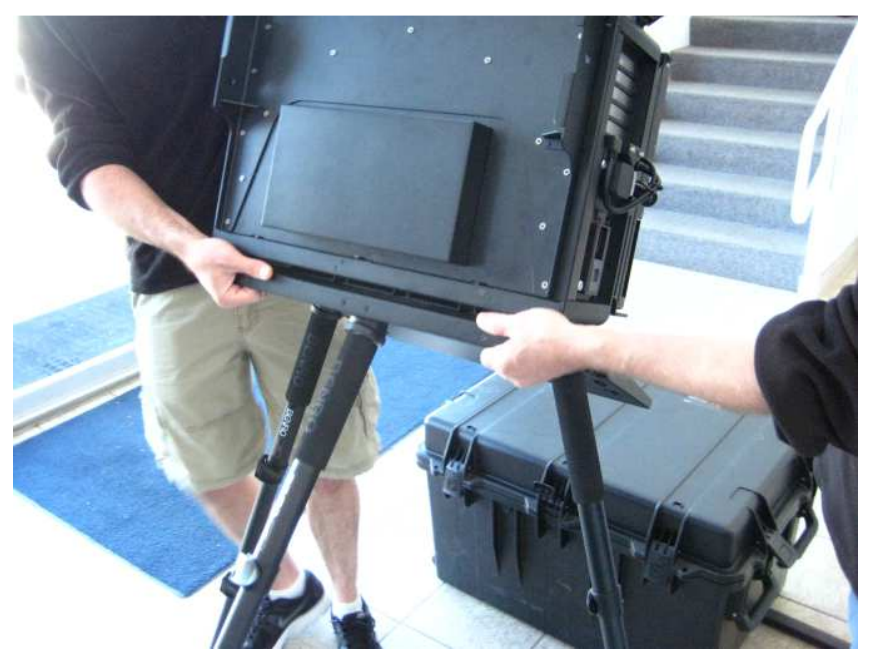

7) Gently lift and rotate the system and lower it into a standing position as illustrated in Figure 10.

**Figure 10** 

8) Figure 11 shows the system with its keyboard folded up on the front in its transportation configuration.

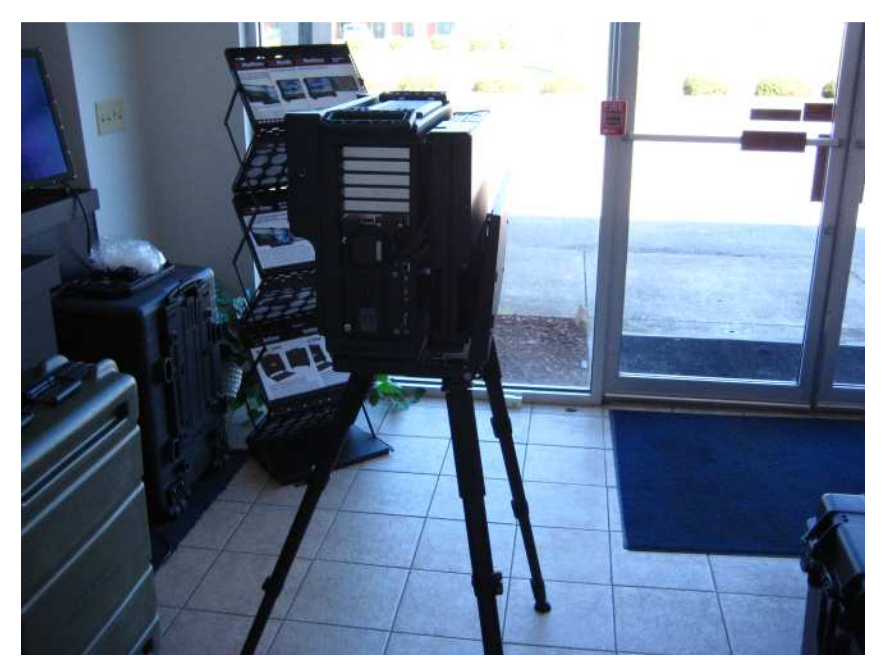

**Figure 11** 

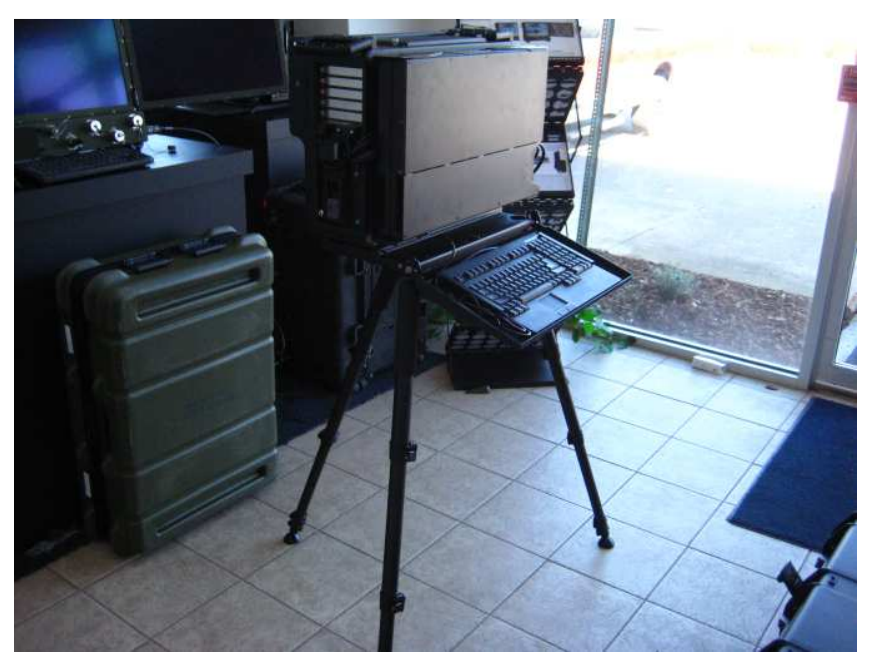

9) Standing in front of the system, firmly pull the top of the keyboard towards you and rotate it into its usage position as illustrated in Figure 12.

**Figure 12** 

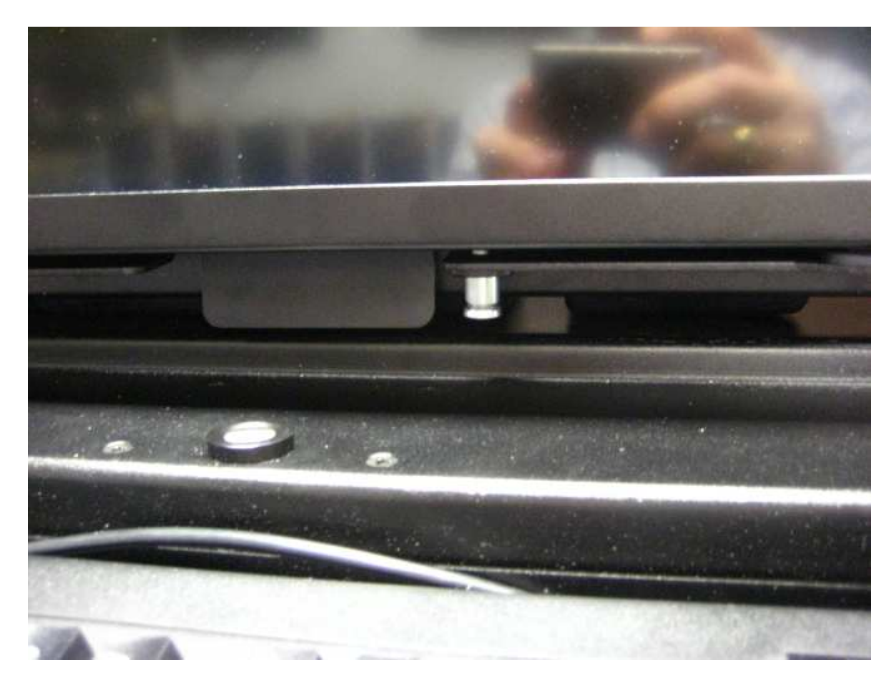

10) Observe the silver "plunger latch" in its locked/closed position in the center of Figure 13.

**Figure 13** 

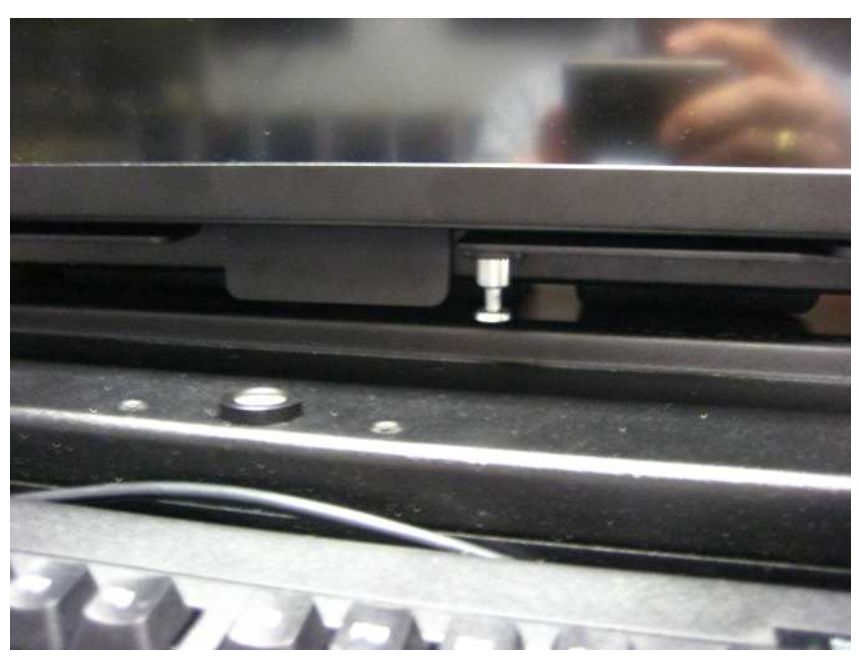

11) Pull the silver "plunger latch" down into its unlocked/open position, and then rotate the latch to secure it in this position as illustrated in the center of Figure 14.

**Figure 14** 

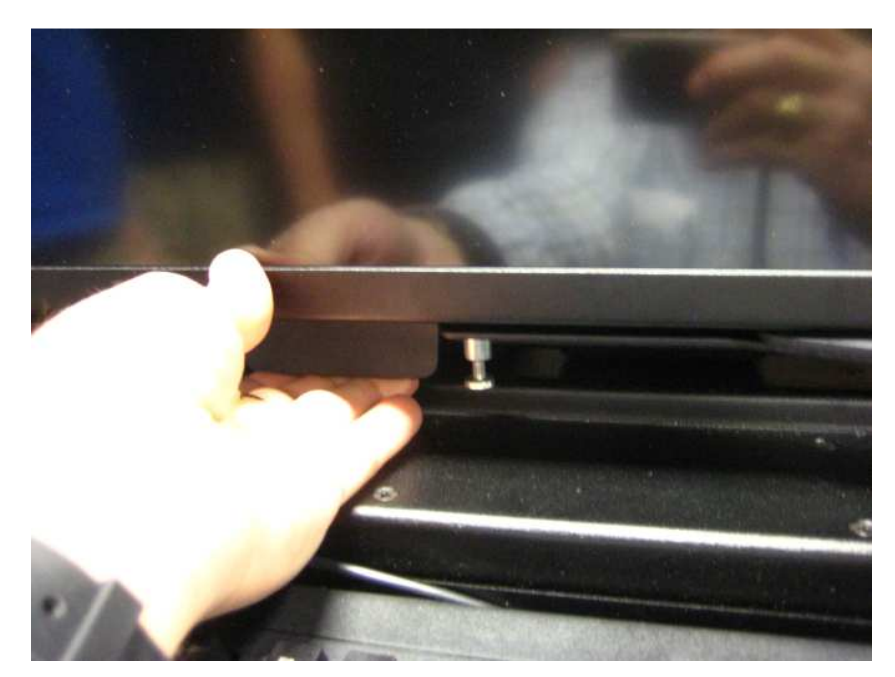

12) Take hold of the handle located next to the "plunger latch" as illustrated in Figure 15.

**Figure 15** 

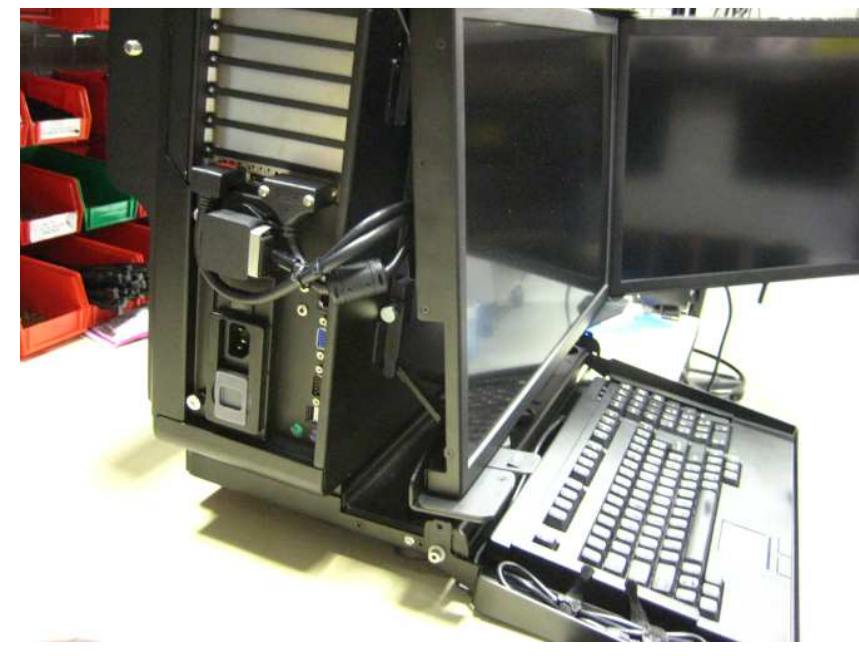

13) Pull the handle to tilt the MaxPac's screens into their optimum viewing angle and also open the right-hand display as illustrated in Figure 16.

**Figure 16** 

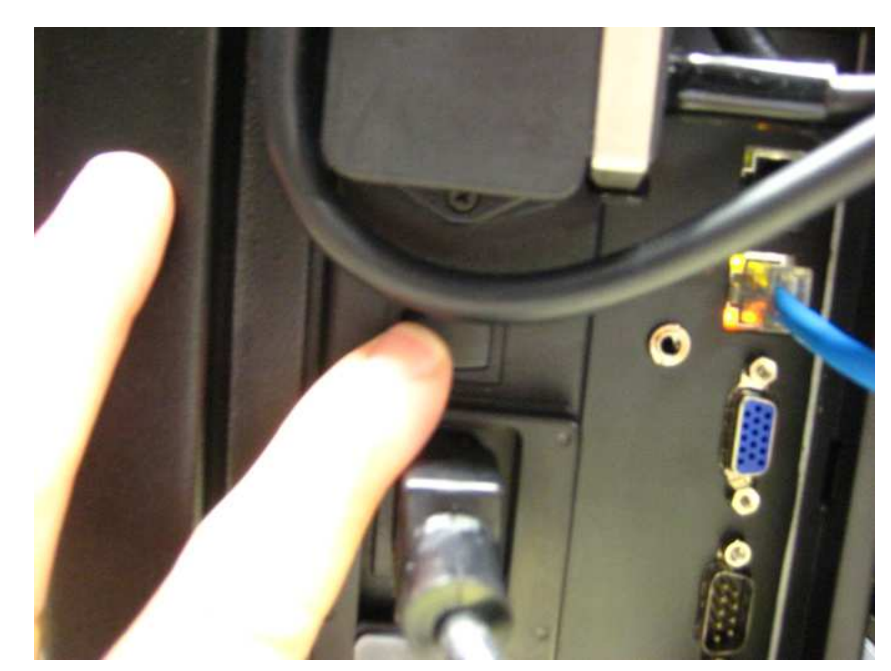

14) In order to power-up the system, press the momentary "soft power" pushbutton, which is located just above the power cable input port as illustrated in Figure 17.

**Figure 17** 

## **"Dos and Don'ts"**

U

- 1) Always disconnect the external power source (AC or DC depending in your environment) when removing or installing system components.
- 2) In the case of extreme dust conditions, it is imperative that you use (and maintain) the oil-based dust filter supplied with your system.

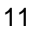